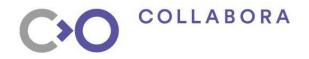

# FOSS Virtual & Augmented Reality

Monado & OpenXR

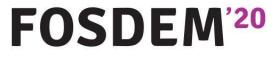

Jakob Bornecrantz jakob@collabora.com

01/02/2020

COLLABORA

# Jakob Bornecrantz

#### <u>FDOGH</u> @Wallbraker jakob@collabora.com

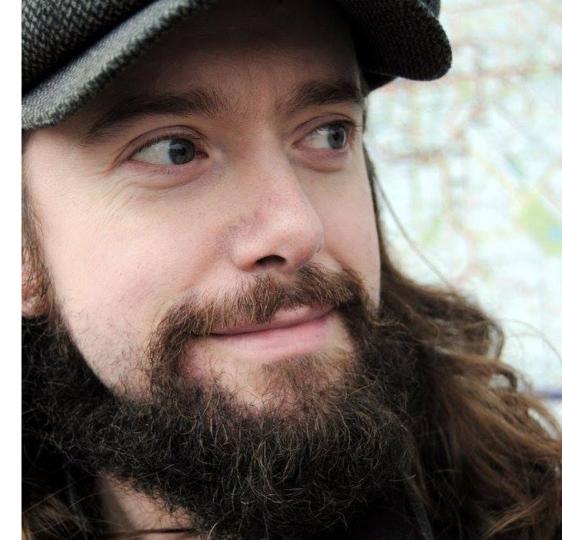

**Open First** 

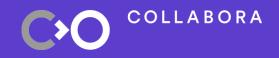

# What is AR & VR • OpenXR Monado Status Demos • Wrapping up

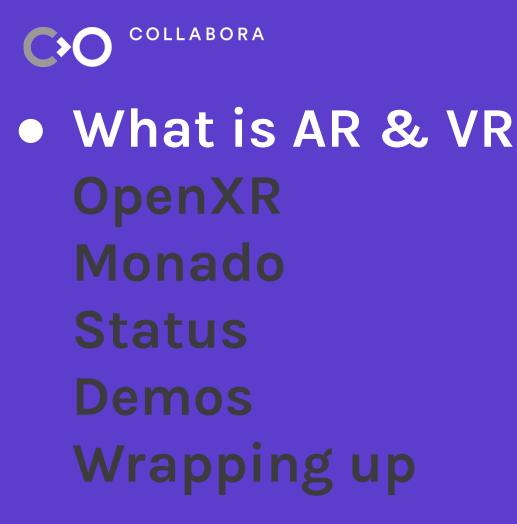

## What is Augmented Reality?

- Augment
  - Verb
  - /ɔːgˈmɛnt/
    - make greater by adding to it; increase

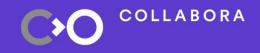

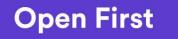

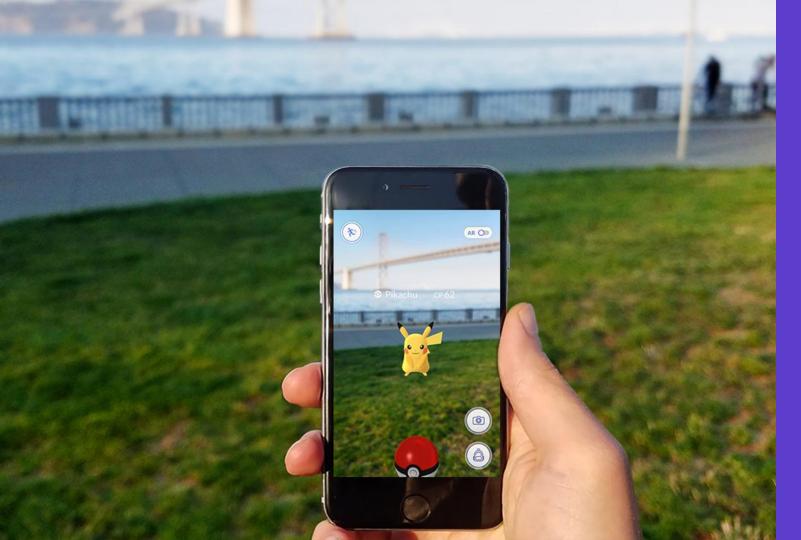

Open First

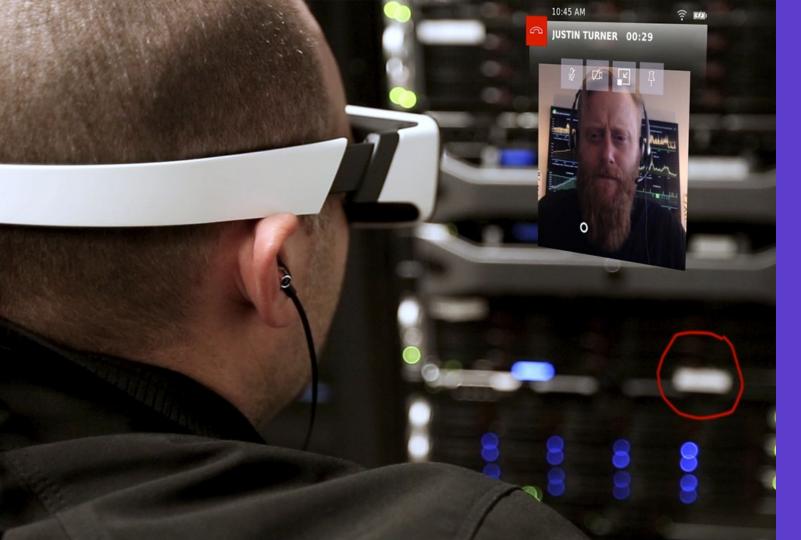

#### Open First

## What is Virtual Reality?

- I reject your reality and substitute my own
  - Dungeonmaster, 1984
    - (popularized by Adam Savage)

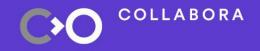

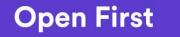

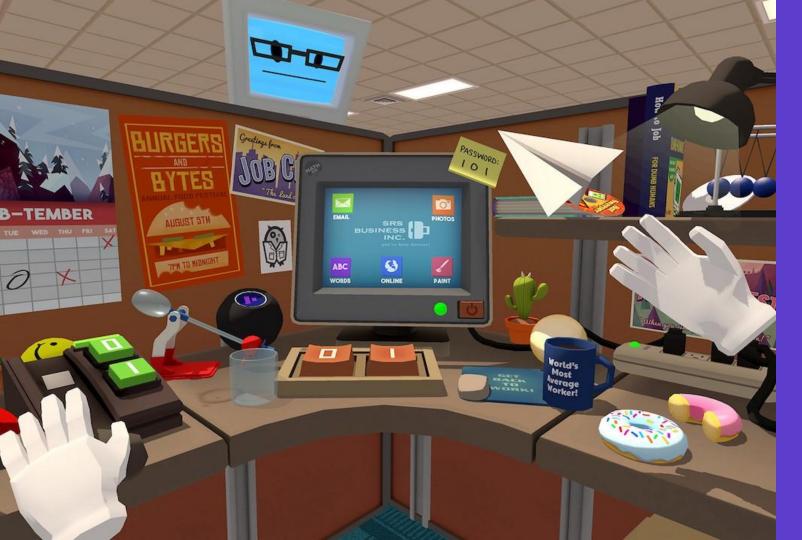

Open First

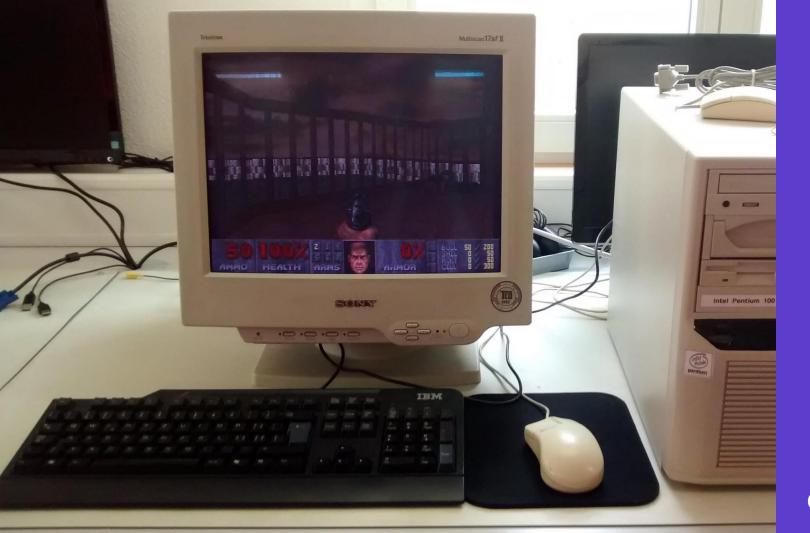

**Open First** 

#### **AR + VR = ?**

- Also known as XR
- X = A | V
- Not eXtended Reality

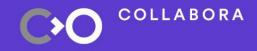

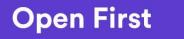

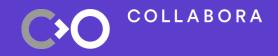

# What is AR & VR OpenXR Monado **Status** Demos Wrapping up

### How do we XR?

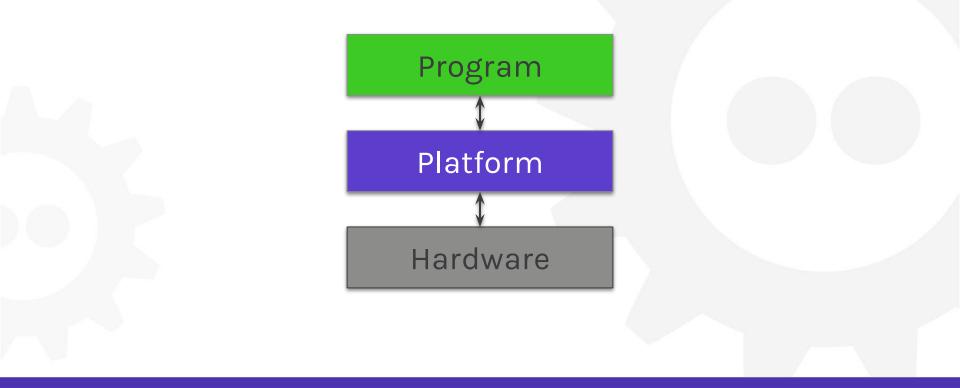

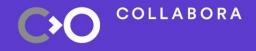

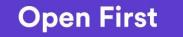

### How do we XR?

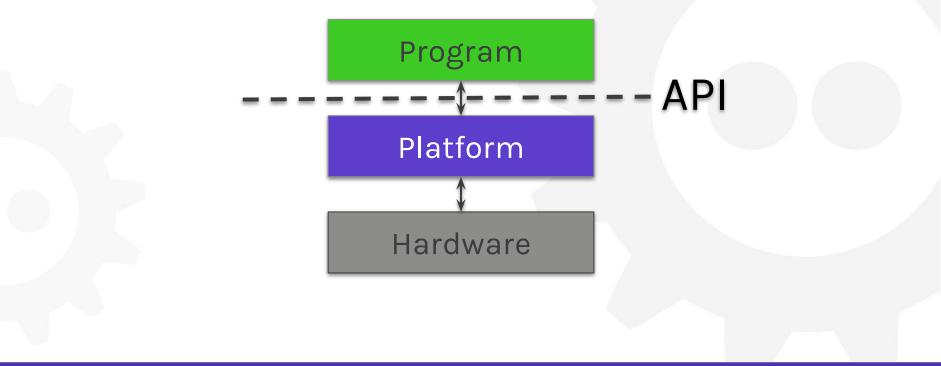

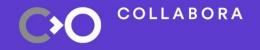

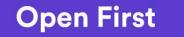

COLLABORA

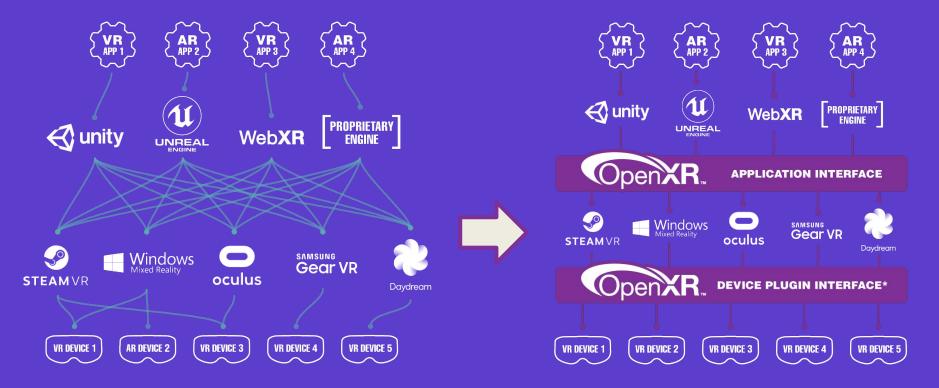

#### **Before OpenXR**

**XR Market Fragmentation** 

#### **After OpenXR**

Wide interoperability of XR apps and devices

## What's cool about OpenXR?

- It's just like OpenGL & Vulkan
  - Made by Khronos
- Out now
- Action Based
- FOSS Implementation! :D

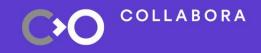

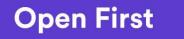

## **Action Based**

- Type of controller not in focus
  - Only after the fact
- Context
  - From program
  - To runtime
  - Runtime decides what button does what

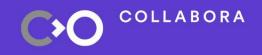

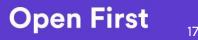

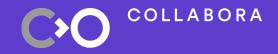

# What is AR & VR **OpenXR** Monado **Status** Demos Wrapping up

### How do we XR?

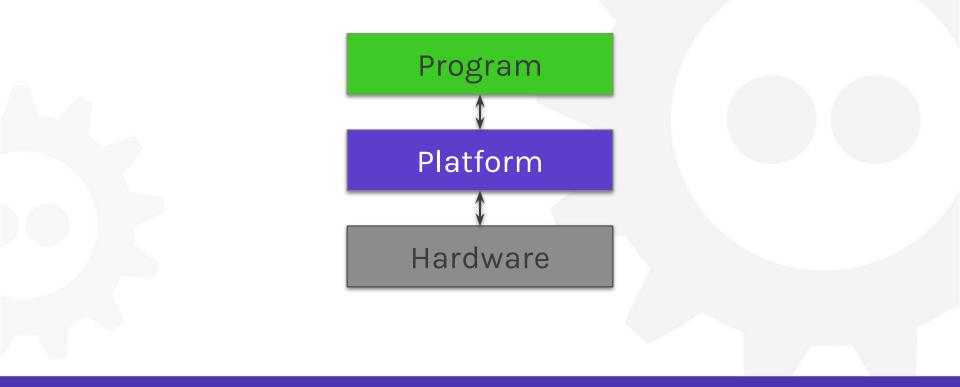

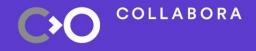

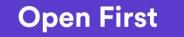

### Where does Monado fit in?

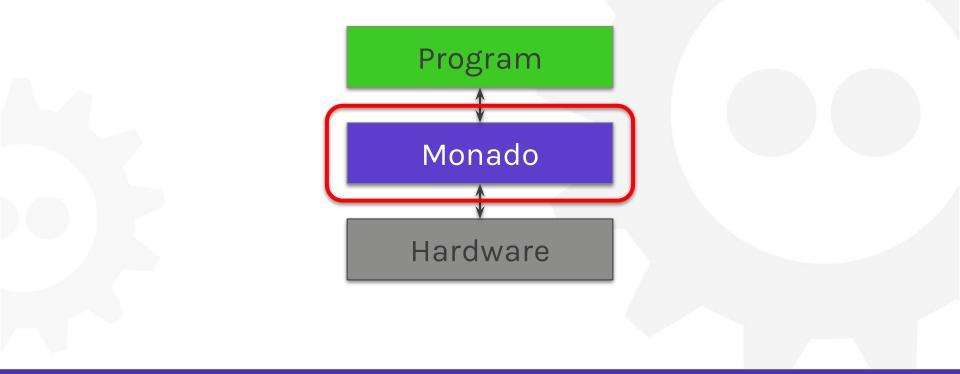

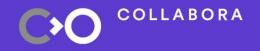

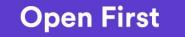

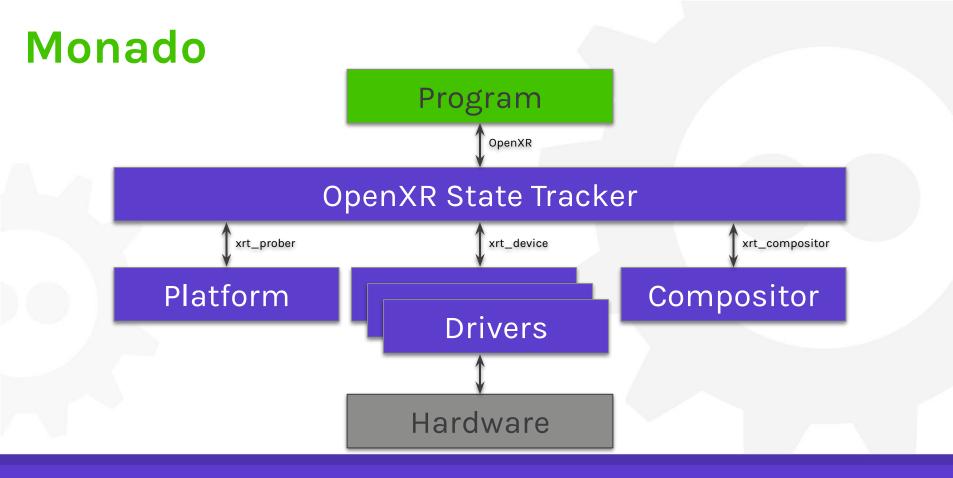

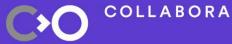

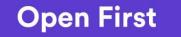

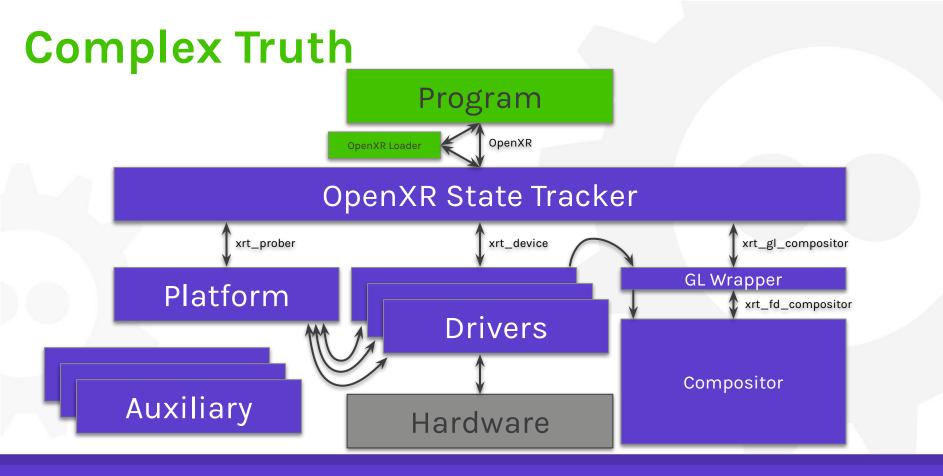

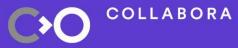

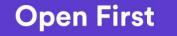

### **Desktop Stack**

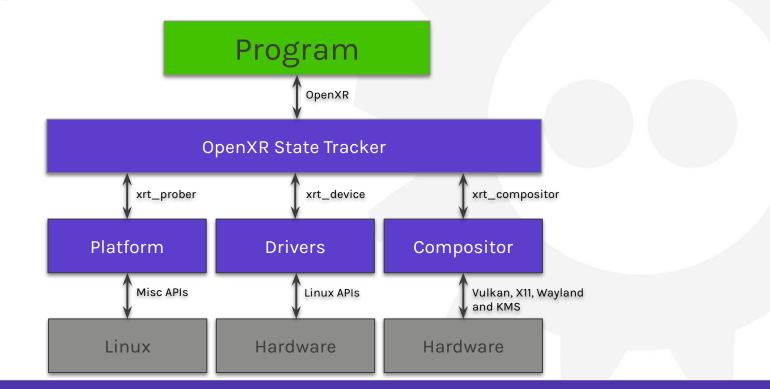

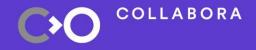

23

## With IPC - Anticipated

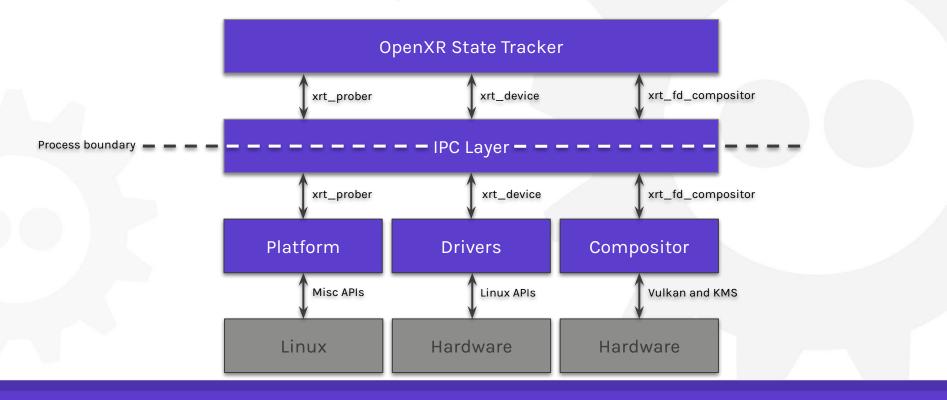

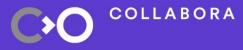

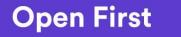

### **XRT Interfaces**

- Between different components
   Auxiliary code has their own interfaces
   Purely C
- Not stable!<sup>[1]</sup>

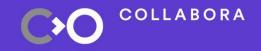

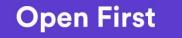

## xrt\_device

- HMDs
- Controllers
- Aspect pattern
  - Optional structs
  - HMD info

- Functions
  - Input Sync
  - Output Set
  - View/Position Retrieval
- Info (immutable)
  - Input/Outputs
  - Tracking Origin
  - Screen position (HMD)
  - Distortion (HMD)

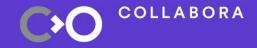

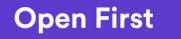

## xrt\_compositor

- Base class
  - xrt\_[gl|vk|fd]\_compositor
    - GL & VK are wrappers
      - Client side only
  - FD is "real" compositor
    - Written in Vulkan
    - Only "talks" in FDs
- xrt\_swapchain
  - xrt\_[gl|vk|fd]\_swapchain
  - acquire, wait & release

- Functions
  - More explicit then OpenXR
  - Create Swapchain
  - Prepare, Begin & End
  - Wait, Begin, Discard & End
  - Poll Events (Refactor?)
- Info (immutable)
  - Supported Formats

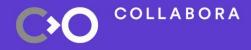

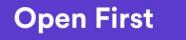

## xrt\_prober

- Policy holder
  - Reads configuration
    - Decides what devices open
- Device prober
  - Used by OpenXR ST
- Platform code
  - Abstract native interfaces
  - Used by device drivers
- Should be split in two
  - xrt\_prober
  - xrt\_platform

- Functions
  - Look for devices
  - Select (opens devices)
  - List & Open Video devices
  - Misc USB
- Info (immutable)
  - None

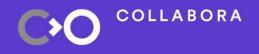

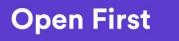

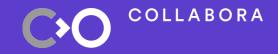

# What is AR & VR OpenXR Monado Status Demos Wrapping up

#### **Status**

- Mostly complete OpenXR support
- In-process Compositor
  - Mesh shader
- Video processing framework
- Tracking PS Move
- Nifty debug UI

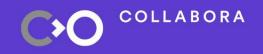

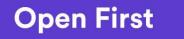

# Hardware support

- North Star\*
- Daydream Ctrl\*
- OSVR HDK
- Vive (Pro) & Index
  - Positional tracking through libsurvive

- PlayStation VR
- PlayStation Move
- Razer Hydra
- OpenHMD
  - Port to native drivers where it makes sense.

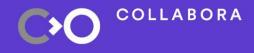

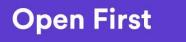

#### Code

# • 35.5K lines of codes

#### Drivers: 6.9K

- 9 drivers
- Vive: 1.5K
- HDK: 0.5K
- Compositor: 6.6K
- Auxiliary: 7.6K
- State Trackers: 10.1K
- Targets: 1.3K

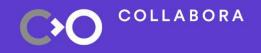

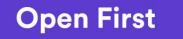

## Next Up

- Complete OpenXR support
- Improve PS Move Tracking
- PSVR Tracking
- Out of process compositor

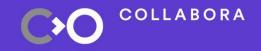

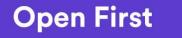

## **Even further out**

- Safe space
- System UI
- Setup UI
- Lighthouse TrackingAR and SLAM

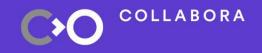

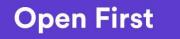

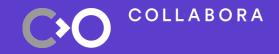

# What is AR & VR OpenXR Monado **Status** Demos Wrapping up

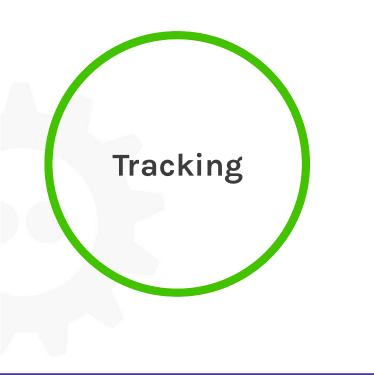

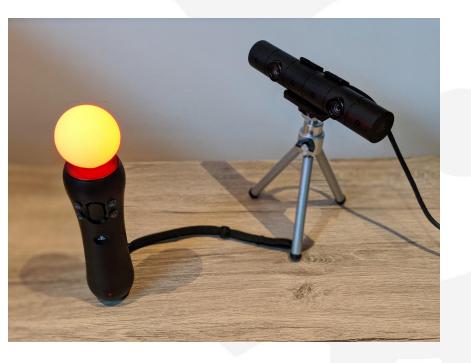

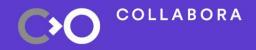

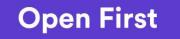

#### Debug UI

| PSM/ Controller #1                                    |                  |           |                       | ▼ HSV Filter #1 | V PSN Tracker #1                         |                         |
|-------------------------------------------------------|------------------|-----------|-----------------------|-----------------|------------------------------------------|-------------------------|
| Calibration                                           |                  |           |                       | ▼ Input         | ▼ Debug                                  |                         |
| Last data                                             |                  |           |                       | Sequence 16410  | Sequence 16407                           |                         |
|                                                       |                  |           | last.samples[8].accel | Half (Input)    | Helf (Debug)                             |                         |
|                                                       |                  |           | last.samples[1].accel |                 |                                          |                         |
|                                                       |                  |           | last.samples[8].gyro  |                 |                                          |                         |
|                                                       |                  |           | last.samples[1].gyro  |                 |                                          |                         |
| 1.224849                                              | +10.708025       | -0.198941 | read. accel           |                 |                                          |                         |
| 1.888298                                              | -9.002738        | -0.000342 | read, gyro            |                 |                                          |                         |
| Control                                               |                  |           |                       |                 |                                          |                         |
| Led                                                   |                  |           | - 1                   |                 |                                          |                         |
|                                                       |                  |           | Rumble                |                 |                                          |                         |
| Debug<br>Spew                                         |                  |           |                       | ▼ Red           |                                          |                         |
|                                                       |                  |           | A                     | Sequence 16410  | ▼ PSNV Tracker #2                        |                         |
| PSM/ Controller #2                                    |                  |           |                       | Half (Red)      | ▼ Debug<br>Sequence 16488                |                         |
| Calibration                                           |                  |           |                       |                 | ✓ Helf (Debug)                           |                         |
|                                                       |                  |           |                       |                 |                                          |                         |
| 15                                                    |                  |           | last.samples[8].accel |                 |                                          |                         |
|                                                       |                  |           | last.samples[1].accel |                 |                                          |                         |
|                                                       |                  |           | last.samples[8].gyro  |                 |                                          |                         |
|                                                       |                  |           | last.samples[1].gyro  |                 |                                          |                         |
| 0.148875                                              | +19.481273       | -0.545864 | read.accel            |                 |                                          |                         |
| 8.881392                                              | -8.001365        | -0.886955 | read, gyro            |                 |                                          |                         |
| Control                                               |                  |           |                       | ▼ Purple        |                                          |                         |
| Led                                                   |                  |           | Rumble                | Sequence 16418  |                                          |                         |
| Debug                                                 |                  |           | Rumble                | 🗹 Half (Purple) |                                          |                         |
| Spew                                                  |                  |           |                       |                 | ▼ Tracking Factory                       | ▼ OpenHMD Wrapper #1    |
| -shew                                                 |                  |           |                       |                 | +8.900000 +1.008808 -2.000000 offset.pox | Card: 'External Device' |
| V4L2 Frames                                           | server ≇1        |           |                       |                 |                                          |                         |
|                                                       | amera-0/588: USB |           |                       |                 |                                          |                         |
| Debug                                                 |                  |           |                       |                 | ▼ GUI Control ▼ Prober #1                |                         |
| Spew                                                  |                  |           | 1                     |                 | Clear Colour Debug                       |                         |
| a e e gain<br>a e e e e e e e e e e e e e e e e e e e |                  |           | Demo Window Spew      |                 |                                          |                         |
| 3988 - • white_balance_tempera                        |                  |           | Exit                  |                 |                                          |                         |
|                                                       |                  |           | exposure_auto         | ► Blue          |                                          |                         |
| 10 - + exposure_absolute                              |                  |           | ▶ White               |                 |                                          |                         |
|                                                       |                  |           |                       |                 |                                          |                         |
|                                                       |                  |           |                       |                 |                                          |                         |
|                                                       |                  |           |                       |                 |                                          |                         |
|                                                       |                  |           |                       |                 |                                          |                         |
|                                                       |                  |           |                       |                 |                                          |                         |
|                                                       |                  |           |                       |                 |                                          |                         |
|                                                       |                  |           |                       |                 |                                          |                         |

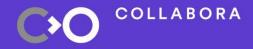

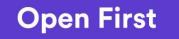

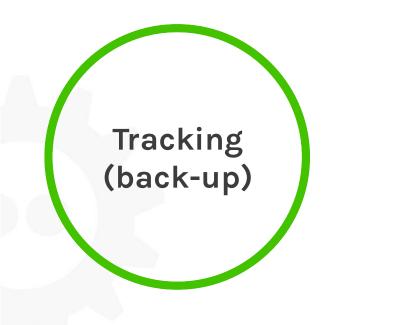

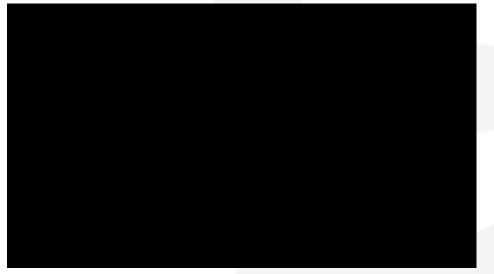

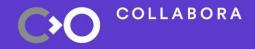

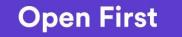

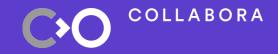

# What is AR & VR OpenXR Monado **Status** Demos • Wrapping up

#### Rant

#### Gnome-Shell

- Output hot-plug
   non-desktop
- Intel Missing Extension
  - GL\_EXT\_memory\_object\_fd

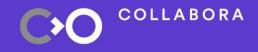

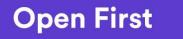

# Some thoughts

Lots of work needed
GNOME & KDE UIS?
Monado interface library?
Switching between apps?

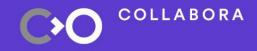

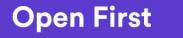

#### FOSS XR Community <u>@FossXR</u>

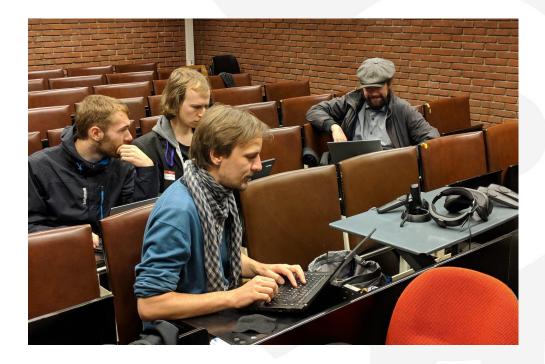

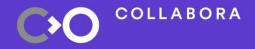

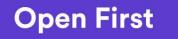

### Links

#### Monado

- <u>https://monado.dev/</u>
- <u>https://monado.pages.freedesktop.org/monado</u>
- <u>https://gitlab.freedesktop.org/monado/monado</u>
- OpenXR
  - <u>https://www.khronos.org/openxr</u>
- Work on GFX & XR
  - Internships @ Collabora
  - <u>— Work @ Collabora</u>

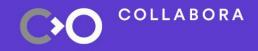

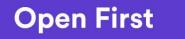

43

# COLLABORA Talk to me about

- XR, VR & AR
- <u>FOSS XR</u>
- Volt Programming Language
- FPGAs & FOSS
- Amiga (FPGA), mc68k (LLVM)
- Voxel/SVO rendering
- FOSS & Society
- Joining Collabora!

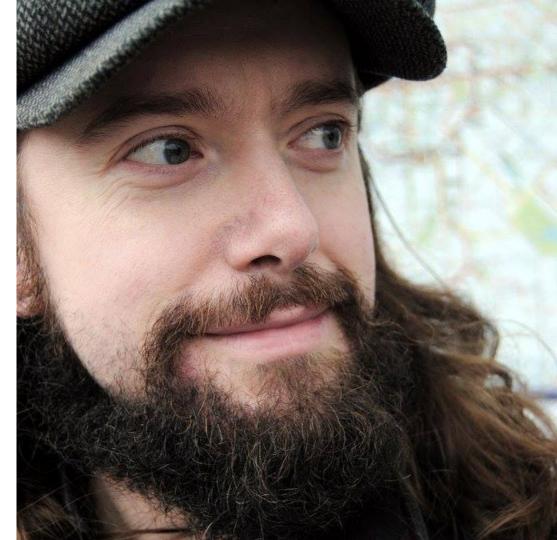

**Open First** 

# FOSDEM<sup>'20</sup> FOSS Virtual & Augmented Reality

11

Psst... We're hiring!

**Questions?** 

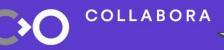